# **Workbook.CreateDataValidation(DataValidation.Validat ionType, DataValidation.ComparisonType, String)**

## **Description**

Creates a [DataValidation](https://wiki.softartisans.com/display/EW8/DataValidation) object which can be set on a [Range,](https://wiki.softartisans.com/display/EW8/Range) [Area](https://wiki.softartisans.com/display/EW8/Area), or [Cell.](https://wiki.softartisans.com/display/EW8/Cell)

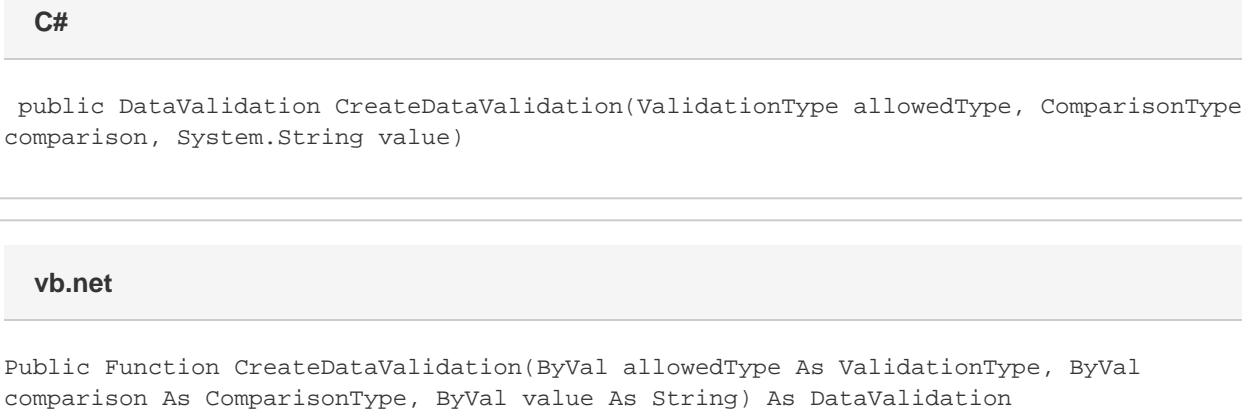

### **Parameters**

#### **allowedType**

The data type allowed in the cell.

#### **comparison**

The comparison used to validate the cell's value.

#### **value**

A formula representing the constraint for the data validation.

### **Returns**

A [DataValidation](https://wiki.softartisans.com/display/EW8/DataValidation) object.

### **Examples**

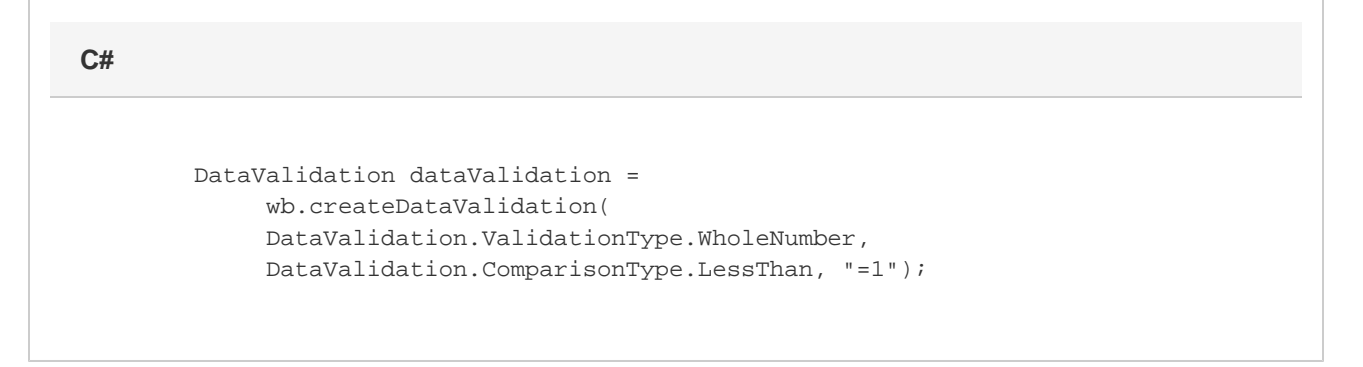

### **vb.net**

```
Dim dataValidation As DataValidation = _
wb.createDataValidation( _
DataValidation.ValidationType.WholeNumber, _
 DataValidation.ComparisonType.LessThan, "=1")
```